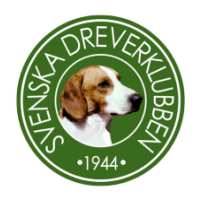

# **SVENSKA DREVERKLUBBEN**

## **PROTOKOLL fört vid dreverstämman (DS) 18 maj 2024 Scandic Arvika.**

#### **§ 1 Dreverstämmans öppnande.**

Ordförande Lars Rydstedt hälsar alla välkomna till årets stämma. Därefter förklaras stämman för öppnad.

#### **§ 2 Justering av röstlängd.**

Stämman godkänner röstlängden, 124 röster.

#### **§ 3 Val av ordförande och vice ordförande för stämman.**

Stämman väljer Jörgen Oinonen till ordförande och Kurt-Erik Janson Värmlands DK till vice ordförande.

#### **§ 4 CS anmälan om protokollförare/sekreterare vid stämman.**

CS anmäler Lena Lindström till sekreterare och Tomas Åslund Västernorrlands DK till vice sekreterare.

#### **§ 5 Val av två justerare som tillsammans med stämmans ordförande skall justera dagens protokoll.**

Till justeringsmän väljer stämman Anneli Ylinen, Skaraborgs DK och Dag Hansson, Värmlands DK.

#### **§ 6 Val av två rösträknare för stämman.**

Till rösträknare väljer stämman Anders Johansson, Kalmar läns DK och Anders Nilsson, Kronobergs läns DK.

### **§ 7 Beslut om närvaro- och yttranderätt förutom vald delegat och personer**

**enligt § 7 mom. 6.**  Samtliga närvarande har enligt stämman närvaro- och yttranderätt.

#### **§ 8 Fråga om stämmodelegaterna blivit stadgeenligt kallade.**

Stämman beslutar att kallelse skett enligt stadgarna.

#### **§ 9 Fastställande av dagordningen.**

Stämman fastställer dagordningen.

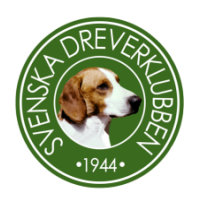

#### **§ 10 Behandling av förslag från CS och propositioner från CS samt även motioner enligt § 28 som påverkar budget och avgifter enligt §§ 17 och 18 i denna dagordning.**

#### *Proposition 1*

Angående **Ersättning i samband med möten och andra uppdrag för Svenska Dreverklubbens CS ledamöter, kommittéer och valberedning.** Stämman bifaller propositionen.

#### **§ 11 Redogörelse för kommittéernas arbete.**

De olika kommittéerna redogör för sitt arbete under 2022 och 2023, samt hänvisar till stämmohandlingarna samt till hemsidan. Stämman godkänner redogörelserna.

#### **§ 12 Styrelsens årsredovisning med balans- och resultaträkning, samt revisorernas berättelse för 2022 och 2023**

Balans- och resultaträkning samt verksamhetsberättelser för 2022 och 2023 redovisas och lades därefter till handlingarna.

Revisionsrapporterna föredras av revisorerna och läggs därefter till handlingarna.

#### **§ 13 Fastställande av balans- och resultaträkningen samt beslut om enligt dessa uppkommen vinst eller förlust.**

Stämman fastställer balans- och resultaträkning samt att uppkommen vinst på 403 797,53 överförs i ny räkning.

#### **§ 14 Styrelsens rapport om de uppdrag föregående Dreverstämma gett till styrelsen.**

Styrelsen hade inget uppdrag från föregående stämma. Stämman godkänner rapporten.

#### **§ 15 Beslut om ansvarsfrihet för styrelsen 2022-2023.**

Stämman ger styrelsen ansvarsfrihet för den tid revisionen omfattar.

# **§ 16 Godkännande av styrelsens förslag till verksamhetsplan 2024 -2026.**

Stämman godkänner verksamhetsplanen.

#### **§ 17 Beslut om styrelsens förslag till rambudget för perioden 2024 - 2026.**

Stämman godkänner rambudgeten.

#### **§ 18 Beslut om avgifter för 2025 och 2026 års verksamhet.**

Oförändrade avgifter föreslås: Årsmedlem 400 kr, Familjemedlem 50 kr, Ungdomsmedlem 200 kr, Utlandsmedlem 600 kr. Stämman godkänner förslaget.

#### **§ 19 Beslut om arvoden 2024 - 2026 till styrelse och revisorer.**

Förslaget är oförändrat, arvoden utgår inte. Stämman godkänner förslaget

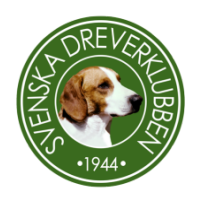

#### **§ 20 Beslut om antal ledamöter och suppleanter i styrelsen.**

Valberedningen föreslår 1 ordförande, 10 ordinarie ledamöter och 3 suppleanter. Stämman godkänner förslaget.

#### **§ 21 Val av ordförande för 2 år**

*Stämman väljer:* Lars Rydstedt, Sörmlands DK, omval

### **§ 22 Val av ordinarie ledamöter för 4 år och fyllnadsval för 2 år.**

*Stämman väljer:*

#### *Ordinarie ledamöter för 4 år*

Roger Lindström, Upplands DK, omval Christian Janson, Värmlands DK, omval Mikael Tranberg, Värmlands DK, omval Anneli Ylinen, Skaraborgs DK, nyval Henrik Parkkila, Upplands DK, nyval

*Fyllnadsval för 2 år* Daniel Ranveg, Södra Älvsborgs Dreverklubb, nyval

#### *Kvarstående ledamöter till 2026*

Charlott Jonsson, Kalmar läns DK Göran Hagman, Sörmlands DK Jyrki Vouti, Kronobergs läns DK Jenny Häggström, Västerbottens DK

#### **§ 23 Val av suppleanter för 2 år**

*Stämman väljer:* Tomas Åslund, Västernorrlands DK, nyval Bo Engholm, Värmlands DK, nyval Maria Anpach, Östergötlands DK, nyval

#### **§ 24 Beslut om suppleanternas tjänstgöringsordning.**

Förslagen tjänstgöringsordning är i den ordning de valdes. Stämman godkänner tjänstgöringsordningen.

#### **§ 25 Val av två revisorer och två revisorssuppleanter för 2 år.**

*Till revisorer väljer stämman:* Leif Andersson, Västernorrlands DK, omval Stig Dahlén, Upplands DK, omval

*Till revisorssuppleanter väljer stämman:* Pål Lönnergård, Hallands DK, omval Henrik Mårts, Dalarnas DK, omval

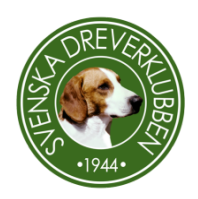

**§ 26 Val av valberedning.** *Till sammankallande för 2 år väljer stämman*  Bo Johansson, Jönköpings läns DK, omval

*Till två ledamöter för 4 år väljer stämman*  Henrik Andersson, Dalarnas DK, omval Elisabet Svensson, Hallands DK, nyval

*Kvarvarande till 2026* Bo Lindström, Västernorrlands DK Martin Rydiander, Kronobergs Läns DK

**§ 27 Beslut om omedelbar justering av punkterna 21-26.** Stämman beslutar att §20-26 är omedelbart justerade.

**§ 28 Motioner som av styrelsen hänskjutits till Dreverstämman eller som av lokalklubb/medlem anmälts till styrelsen för behandling av Dreverstämman.** 

*Motion 1* Angående **Ett djurslag när det gäller harhundar** Motionären drar tillbaka motionen.

*Motion 2* Angående **Tävlingspoäng vid drevprov.** Stämman avslår motionen enligt styrelsens yrkande.

*Motion 3* Angående **Förändringar i vårt nuvarande poängsystem.** Stämman anser motionen besvarad enligt styrelsens yrkande.

*Motion 4* Angående **Provregler för SM.** Stämman avslår motionen enligt styrelsens yrkande efter votering.

*Motion 5* Angående **Dreverstämma varje år.** Stämman avslår motionen enligt styrelsens yrkande.

*Motion 6* Angående **Sänkt pris vid skada** Stämman avslår motion enligt styrelsens yrkande.

#### **§ 29 Övriga frågor**

En diskussion förs om kostnaden för årsboken som är förhållandevis hög och förslag läggs fram att använda dessa medel till att utveckla andra saker, exempelvis Dreverdata. Andra åsikter är att årsboken i sin nuvarande form bör kvarstå och att den bidrar till att dokumentera klubbens historia.

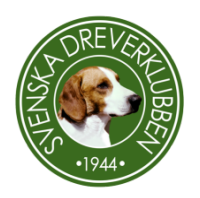

#### **§ 30 Utnämnande av hedersmedlem samt tillkännagivande av hederstecken.**

Stämmoordföranden tackar för en väl genomförd stämma och lämnar över ord och klubba till klubbens omvalda ordförande för att förrätta utdelning av hederstecken.

*Guldmedalj och hedersmedlemskap* Annika Helgesson, Skaraborgs DK

*Guldmedalj* Gösta Mörk

*Silvermedalj Karl Hallsten Burman, Västsvenska DK*

*Hederstecken Roger Johansson, Jönköpings DK Bengt Däldebring, Skaraborgs DK Ingemar Larsson, Skaraborgs DK Jan-Olof Ericsson, Skaraborgs DK Per Svensson, Hallands DK Bo Lindström, Västernorrlands DK Arnold Davidsson, Kronobergs läns DK Mikael Tranberg, Värmlands DK Gunnar Karlsson, Västerbotttens DK*

#### **§ 31 Stämmans avslutande**

Ordförande tackar stämmoordförande för en bra genomförd stämma, samt avslutar stämman.

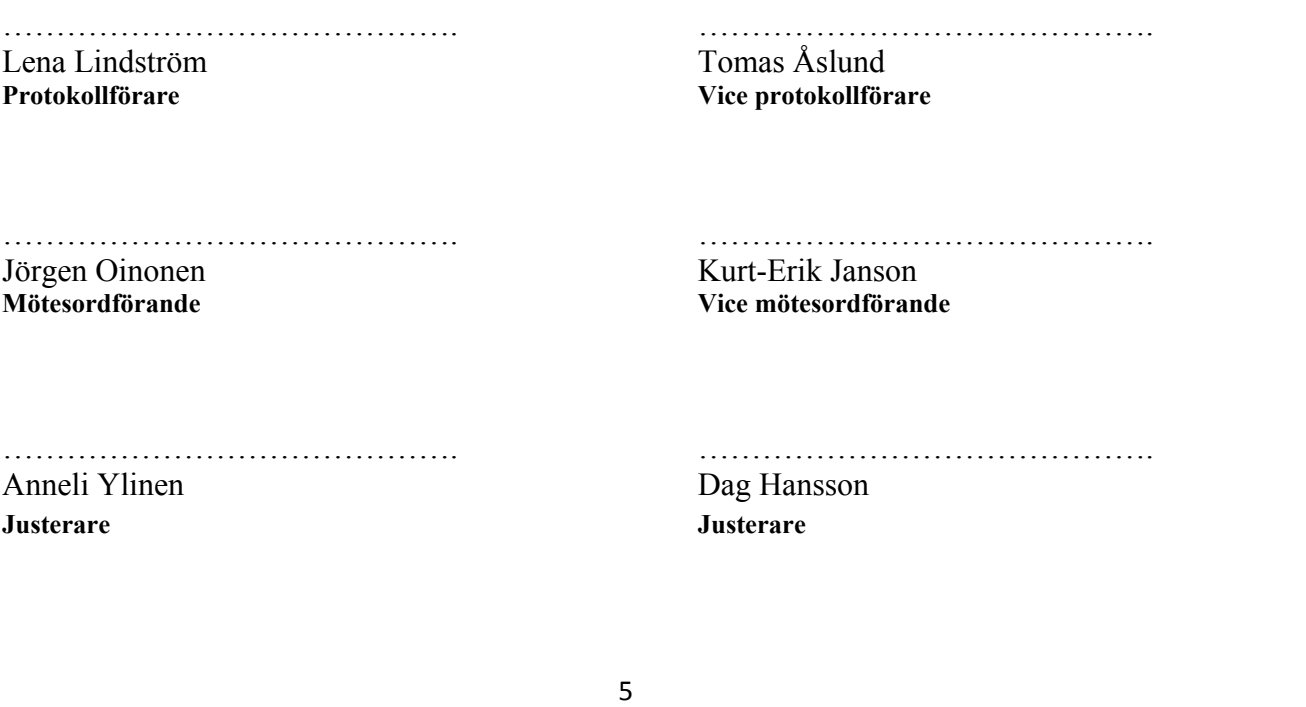

# Verifikat

Transaktion 09222115557519478456

### Dokument

Stämmoprotokoll SDK 2024-05-18 Huvuddokument 5 sidor Startades 2024-06-08 14:34:31 CEST (+0200) av Reduca eSign (Re) Färdigställt 2024-06-11 14:17:12 CEST (+0200)

#### Initierare

#### Reduca eSign (Re)

reduca-esign@reduca.se

#### Signerare

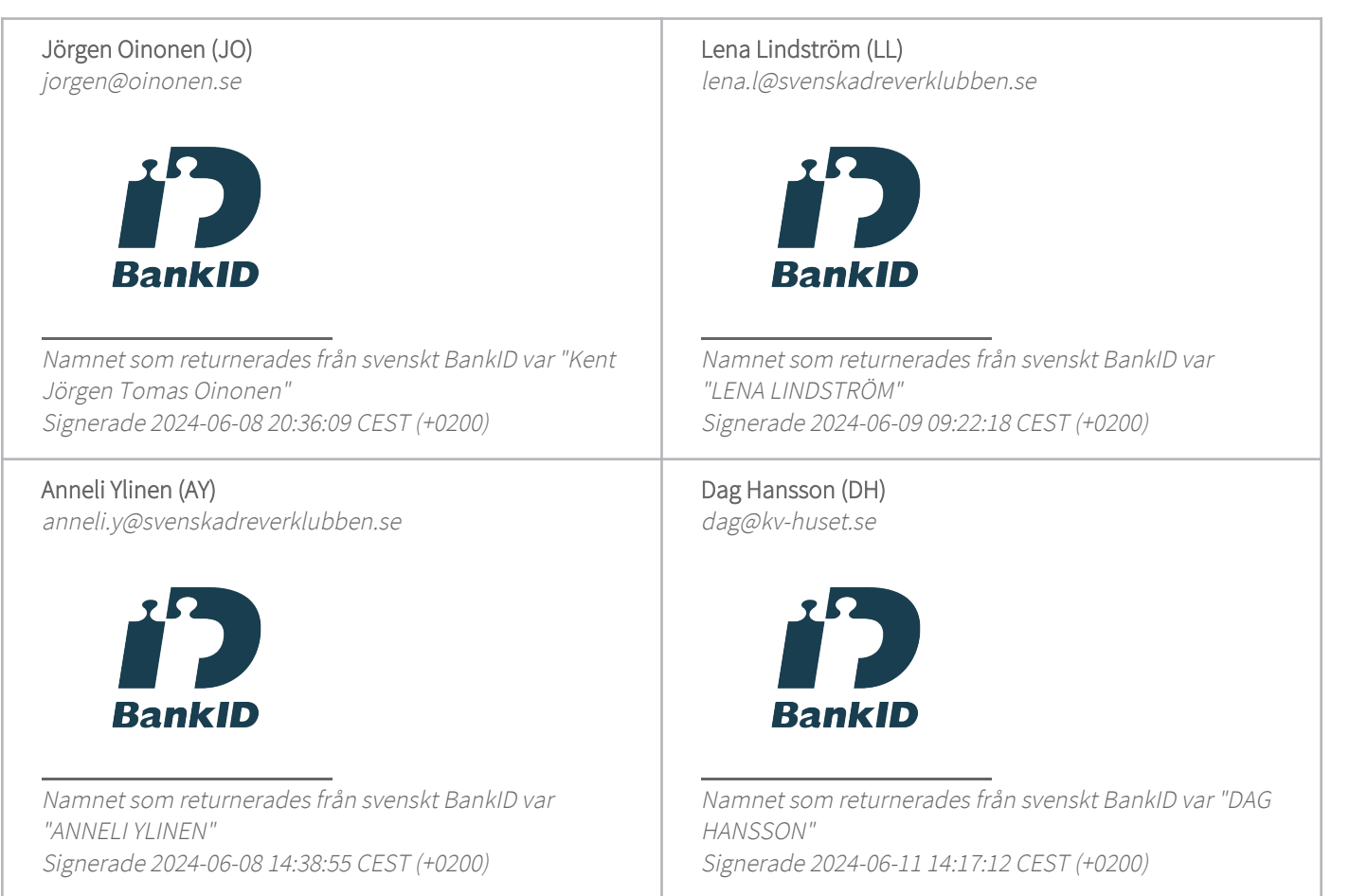

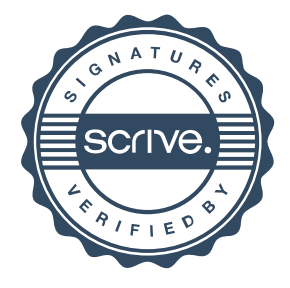

# Verifikat

Transaktion 09222115557519478456

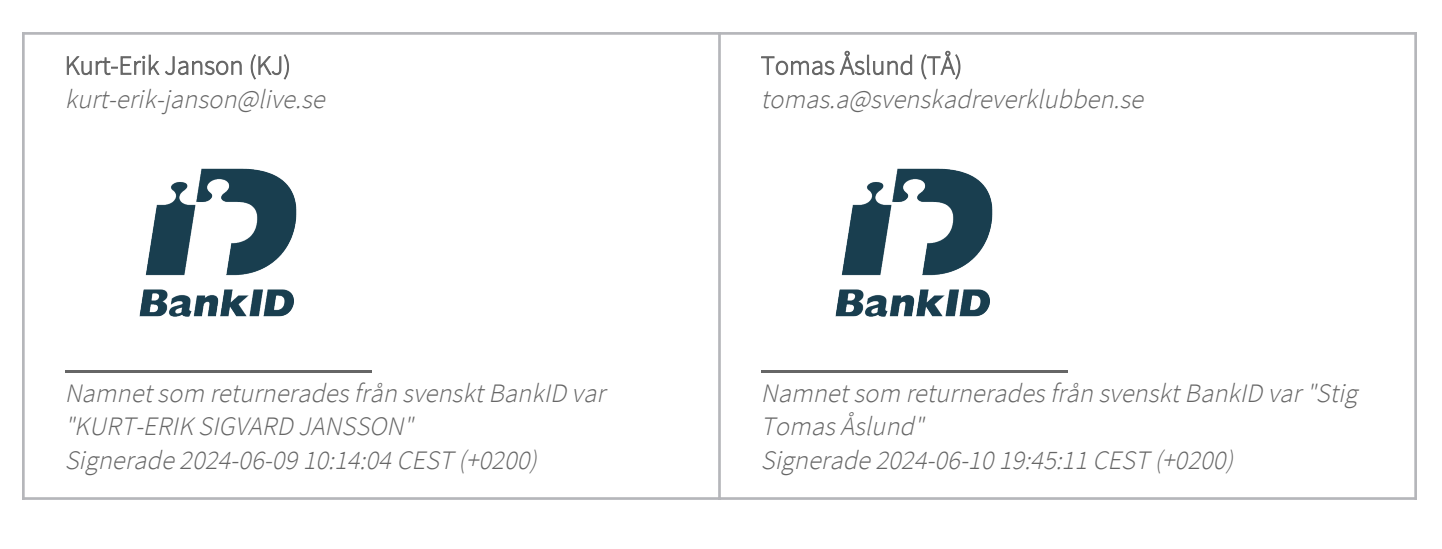

Detta verifikat är utfärdat av Scrive. Information i kursiv stil är säkert verifierad av Scrive. Se de dolda bilagorna för mer information/bevis om detta dokument. Använd en PDF-läsare som t ex Adobe Reader som kan visa dolda bilagor för att se bilagorna. Observera att om dokumentet skrivs ut kan inte integriteten i papperskopian bevisas enligt nedan och att en vanlig papperutskrift saknar innehållet i de dolda bilagorna. Den digitala signaturen (elektroniska förseglingen) säkerställer att integriteten av detta dokument, inklusive de dolda bilagorna, kan bevisas matematiskt och oberoende av Scrive. För er bekvämlighet tillhandahåller Scrive även en tjänst för att kontrollera dokumentets integritet automatiskt på: https://scrive.com/verify

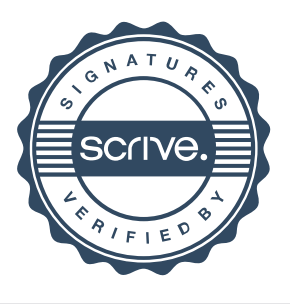